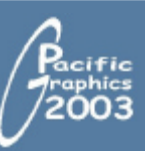

# **Remote Interactive Walkthrough of City Models**

# **Visibility streaming**

# **Real-time visualization**

## **Cell node example Objective 2200** • **Real time walkthrough DEF cell\_1 ConvexCell { cellUrl [ "Cells/cell\_100.wrl#cell\_100" , "Cells/cell\_102.wrl#cell\_102" ] 2000 Compression factor** • **Client-server architecture 1800 SharelInline { url "Build/build07.wrl" }, SharelInline { url "Build/build49.wrl" },**  • **Applied to 3D city models 160 1400 coverageHints [ 0.55, 0.17, … ] coord Coordinate { point [ 45.0203 0 305.857, 34.3379 0 305.329, 41.9268 0 317.121, 41.9268 4 317.121, 34.3379 4 305.329, 45.0203 4 305.857 ]**  Client 1 Client 2 Client<sub>3</sub> Server **1200** Database 1 Walkthrough Model 1 Walkthrough Walkthrough Model 2 Database 2 **1000** Model 2 Database 3 **} cellCoordIndex [ 0, 1, 2, -1, 3, 4, 5, -1, 1, 0, 5, 4, -1 , 2 ,1 , 4 , 3, -1, 0, 2, 3 , 2 , -1 ]** Bird's eye view of a city model with TCP/IP reconstructed procedural models **Transmission results Automatic frame rate adaptation during a walkthrough Results performed using a 56Kb/s network** No pre-fetching **Pre-fetching**  $\begin{tabular}{ccccc} 100 & 200 & 300 & 400 \\ \hline \end{tabular}$ Downloading quality over navigation Target fps set to 40fps, Target fps set to 25fps, time. Using pre-fetching or not. obtained 41.7, using 5703 polygons. obtained 26.2, using 56194 polygons.

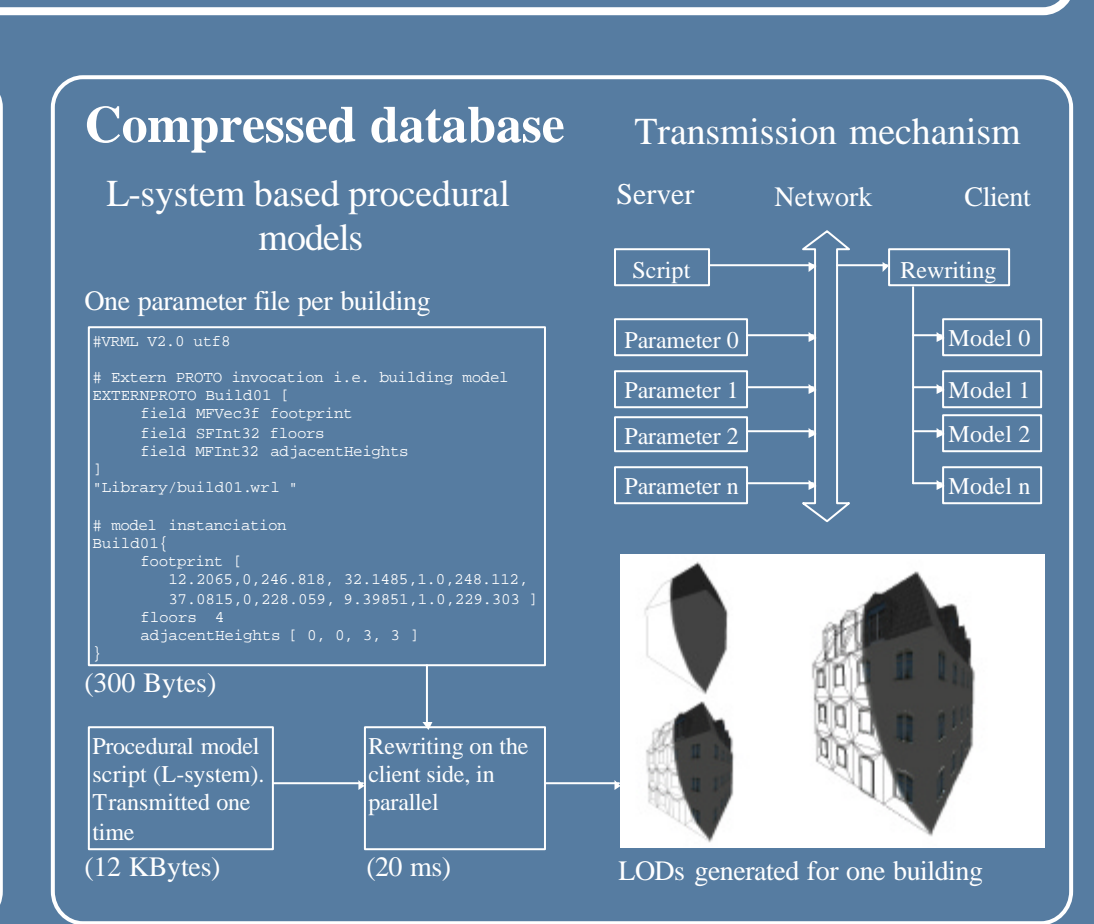

**Jean-Eudes Marvie, Julien Perret, Kadi Bouatouch**

**children [**

**… ]**

100 200 300 400

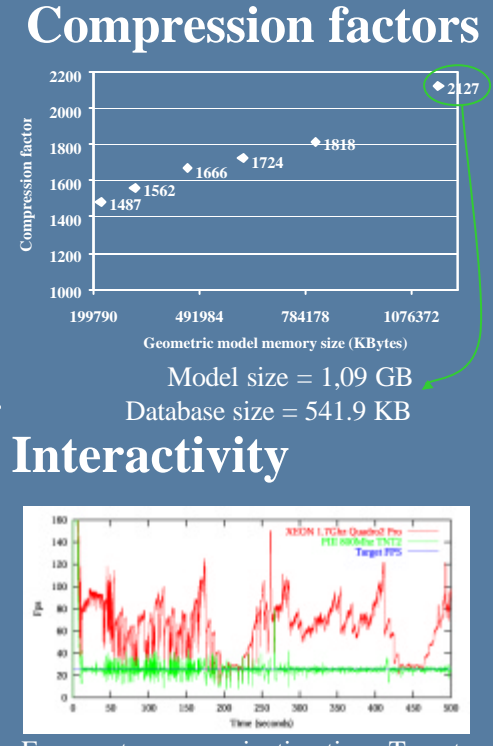

institut de recherche en informatique<br>et systèmes aléatoires

Deduce a polygon budget for the new frame

The polygon budget  $P$  is shared by the visible objects *Pi* <sup>=</sup>*ACH<sup>i</sup>* •*P*

**}**

Frame rate over navigation time. Target frame rate set to 25fps.

## Cell-to-object visibility relationships

- One file per object : - building, road, crossroad, park.
- One file per cell : - each cell refers to its potentially visible objects.

## Streaming

- 1- First cell is downloaded - potentially visible objects are also downloaded
- 2- Navigation starts

3- Future visited cells are pre-fetched - missing objects are downloaded

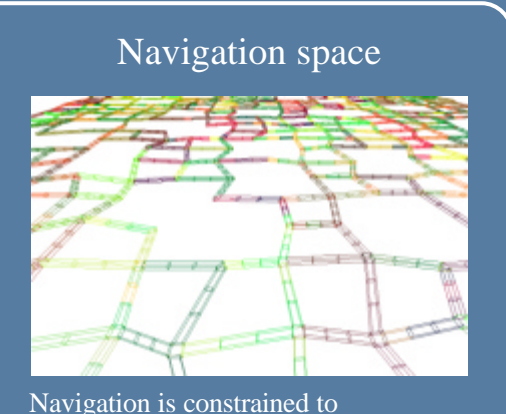

roads and crossroads (the cells)

## Memory management

- Client memory is limited  $\Rightarrow$  How to release some memory ?
- 1- Using the partial adjacency graph - cells already downloaded
- 2- Remove the furthest cells & objects - can be swapped on local disk

## **Average Coverage Hints (ACH) Automatic adaptation**

A pre-computed selection metric for level of details Using LODs and ACHs to match a target frame rate

Off-line ACH computations For each cell :

On-line ACH computations

- height camera positions per cell
- six directions per camera position

• render the PVS using color Ids

1- pixel count for each color (object)

- 2- normalize values using total pixel number
- 3- get a percentage of coverage for each object (the ACH)

**4- store the ACHs values into the cell**

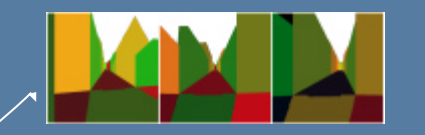

For the current cell :

1- perform frustum culling on potentially visible objects

- 2- renormalize ACH values of objects that are found to be visible
- **3- The obtainedACHs represent the visual importance of each object in the new frame**

• Analyze frame rate history • Analyze polygon budget history

Share a polygon budget

LOD automatic selection

- Each LOD node i selects its level of detail whose polygon count is nearest to *Pi*
- The portion of  $P_i$  that is not used for the level is given up to the next LOD node.